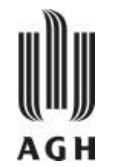

## SQL – Podstawy języka II: zapytania

Krzysztof Regulski

WIMiIP, KISiM, regulski@agh.edu.pl B5, pok. 408

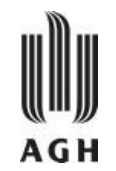

- SQL oparty jest na algebrze relacji z pewnymi modyfikacjami i rozszerzeniami.
- Typowe zapytanie SQL ma postać: **SELECT**  $A_1, A_2, \ldots, A_k$ FROM  $r_1$ ,  $r_2$ , ...,  $r_m$ 
	- WHERE P
	- $\mathbf{r_{i}}$  oznaczają relacje w bazie danych.
	- $A_i$  oznaczają atrybuty tych relacji.
	- P jest predykatem.
- Wynikiem zapytania SQL jest relacja.

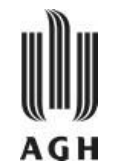

# SELECT<sub>(1)</sub>

- Klauzula SELECT jest używana do wskazania tych atrybutów relacji określonych w klauzuli FROM**,** które są objęte zapytaniem.
	- » Przykład: znajdź nazwy wszystkich oddziałów z relacji oddzialy

SELECT nazwa oddzialu FROM oddzialy;

Gwiazdka w klauzuli SELECT oznacza "wszystkie atrybuty relacji"

 SELECT \* FROM oddzialy;

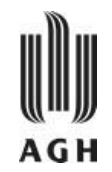

SELECT \* FROM DowodyWydania WHERE  $Magazyn = 'MWGO1'$ 

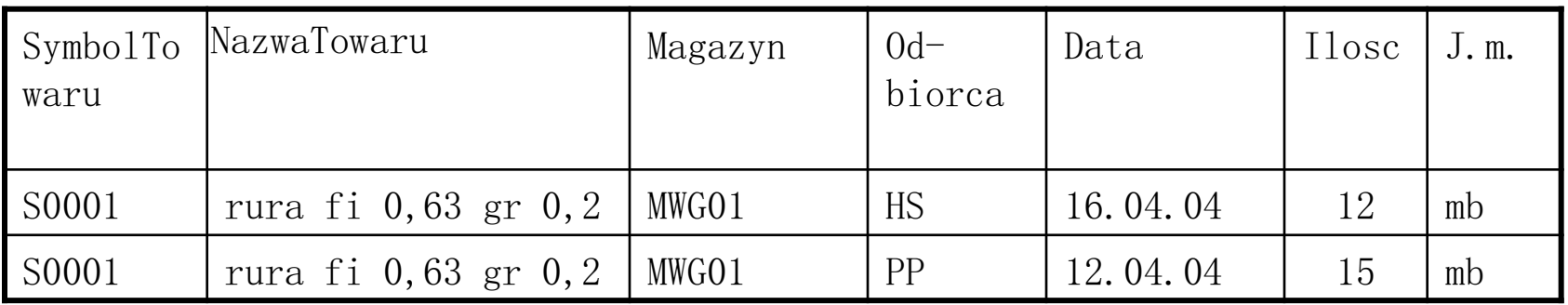

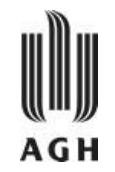

# SELECT (2)

- SQL dopuszcza duplikaty zarówno w relacjach jak i rezultatach zapytań.
- Dla wymuszenia eliminacji duplikatów wstawia się słowo kluczowe DISTINCT po SELECT**.**

Przykład: znajdź imiona wszystkich pracowników i usuń duplikaty

SELECT DISTINCT imie FROM pracownicy;

— Słowo kluczowe ALL oznacza, że duplikaty nie będą usuwane SELECT ALL imie FROM pracownicy;

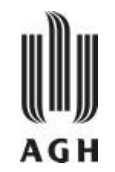

- Klauzula SELECT może zawierać wyrażenia arytmetyczne z operatorami +,  $-$ ,  $\star$ , / operujące na stałych i atrybutach krotek
- Zapytanie:

SELECT nazwisko, imie, placa + 100 FROM pracownicy;

zwróci relację, w której atrybut placa będzie zwiększony o 100.

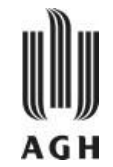

# SELECT (4)

- Polecenia SELECT można używać również nie odwołując się do żadnej tabeli w celu obliczania wyrażeń lub pracy na ciągach znaków lub zmiennych:
- Przykłady:

SELECT  $1+1$ :

SELECT 'ten napis pojawi sie na ekranie';

SELECT 'slowa', 'w', 'osobnych', 'kolumnach';

```
 SELECT @liczba1:=8 AS A, @liczba2:=2 AS B, 
         @wynik:=@liczba1+@liczba2 AS 'WYNIK A+B';
```
+---+---+-----------+ | A | B | WYNIK A+B | +---+---+-----------+ | 8 | 2 | 10 | +---+---+-----------+

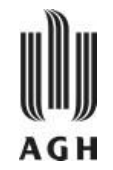

— Klauzula WHERE składa się z warunków dotyczących atrybutów relacji z klauzuli FROM. Umożliwia wyświetlanie wierszy, których kolumny spełniają określony warunek. Pola objęte klauzurą WHERE nie muszą być na liście wyboru.

> SELECT nazwisko, imie FROM pracownicy WHERE placa  $>$  100;

— umożliwia łączenie tabel według rożnych kryteriów.

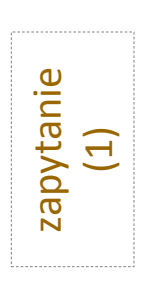

SELECT CONCAT (pracownicy.imie, ' ', pracownicy.nazwisko) AS PRACOWNIK FROM pracownicy, oddzialy WHERE pracownicy.id\_oddzialu=oddzialy.id\_oddzialu AS PRACOWNIK<br>
FROM pracownicy, oddzialy<br>
WHERE pracownicy.id\_oddzialu=oddzialy.id\_oddz<br>
AND oddzialy.nazwa\_oddzialu LIKE 'Betatrex';

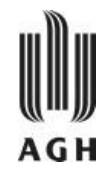

# Klauzula WHERE (2)

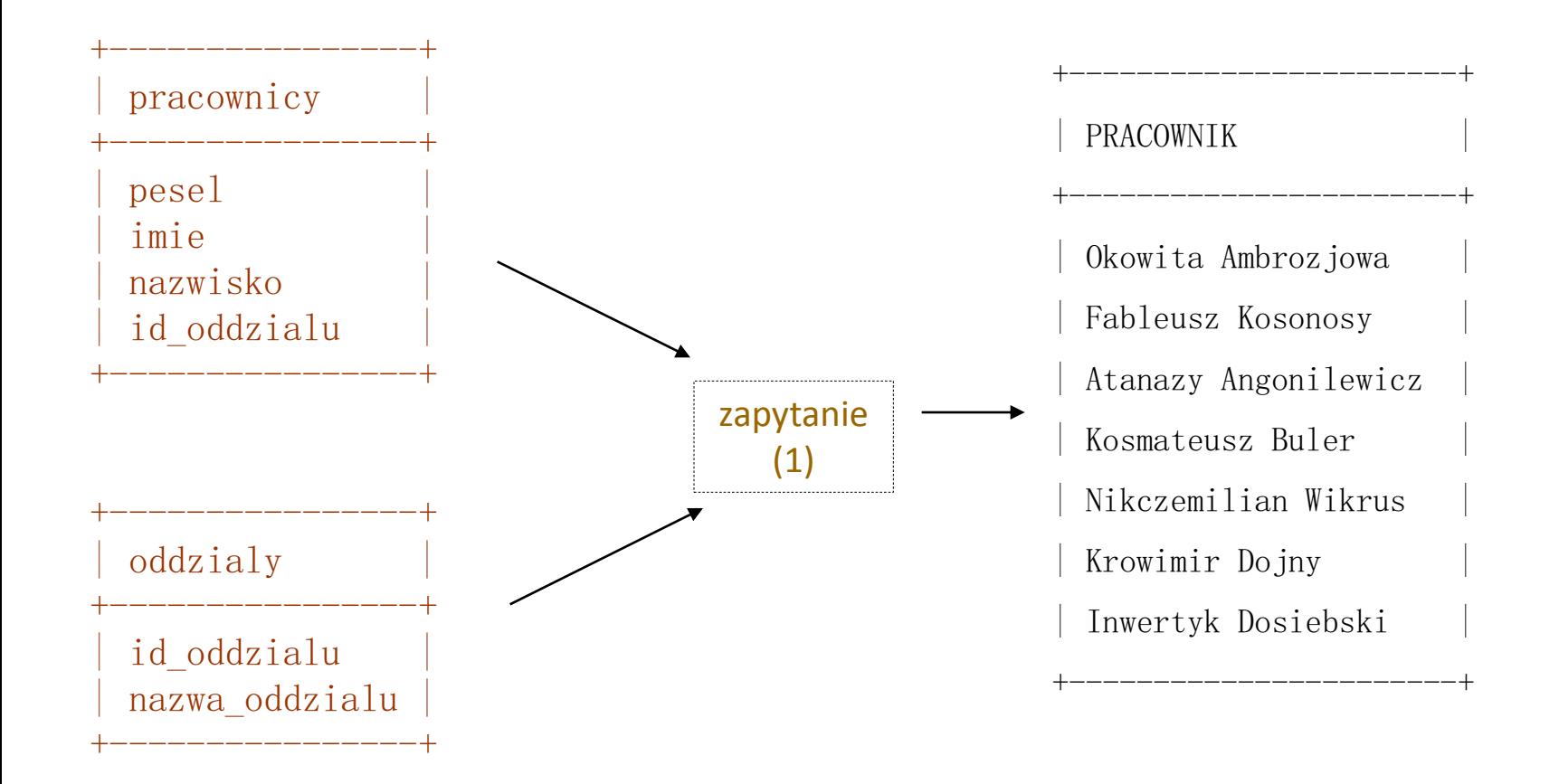

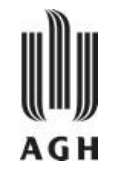

- SQL używa logicznych operatorów AND, OR i NOT, =,  $\langle , \rangle$ , >=,  $\langle = , \langle \rangle$
- (NOT) BETWEEN .. AND kiedy specyfikuje się, że wartość ma zawierać się w określonym przedziale zamkniętym

np..: WHERE cena BETWEEN 'dolna\_granica' AND 'górna\_granica'

- (NOT) IN  $(e_1, \ldots, e_n)$  kiedy porównujemy do jednego z elementów zbioru np..: WHERE imie NOT IN ('Stefan', 'Bożena')
- (NOT) LIKE kiedy porównujemy ciągi znaków do wzorca

Wyrażenia regularne:

% - dowolny ciąg znaków

\_ (podkreślenie) - dowolny znak

- [ck] znak 'c' lub 'k'
- [c-k] znak z zakresu od 'c' do 'k'
- $[\wedge c]$  nie 'c'

— IS (NOT) NULL służy do sprawdzania, czy wartość w polu to NULL

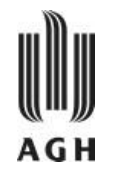

SELECT \* FROM `towar` WHERE SymbolTowaru LIKE 'R%'

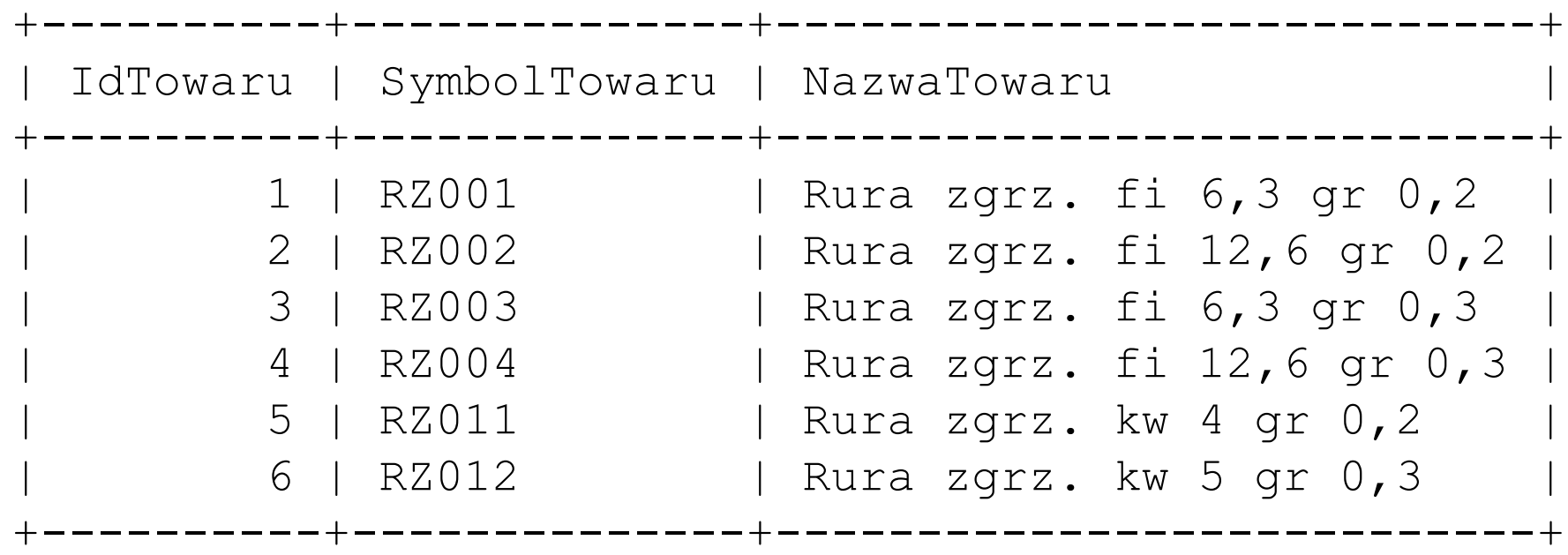

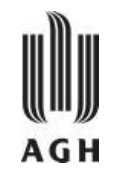

- $-$  Operacje połączenia (JOIN) bierze dwie relacje i zwraca jako wynik inną relacje.
- Te dodatkowe operacje są zazwyczaj używane jako polecenie podzapytania w klauzuli FROM.
- Warunki połączenia definiują, które krotki z dwóch relacji pasują i które atrybuty będą obecne jako wynik połączenia.
- Typ połączenia definiuje jak będą traktowane takie krotki z poszczególnych relacji, które nie pasują do krotek z drugiej relacji. tabela1 [NATURAL|LEFT|RIGHT|INNER|OUTER] JOIN tabela2
- Warunki łączenia: NATURAL, ON <warunek\_złączenia>, USING <lista\_atrybutów>
- $\rm{JOIN}$  w większości przypadków może być zastąpione przez odpowiednie klauzule FROM i WHERE

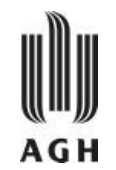

SELECT NrZamowienia, DataZamowienia FROM Zamowienie WHERE NrZamowienia LIKE ' 2004' AND DataZamowienia > '2004-04-04' ORDER BY DataZamowienia DESC

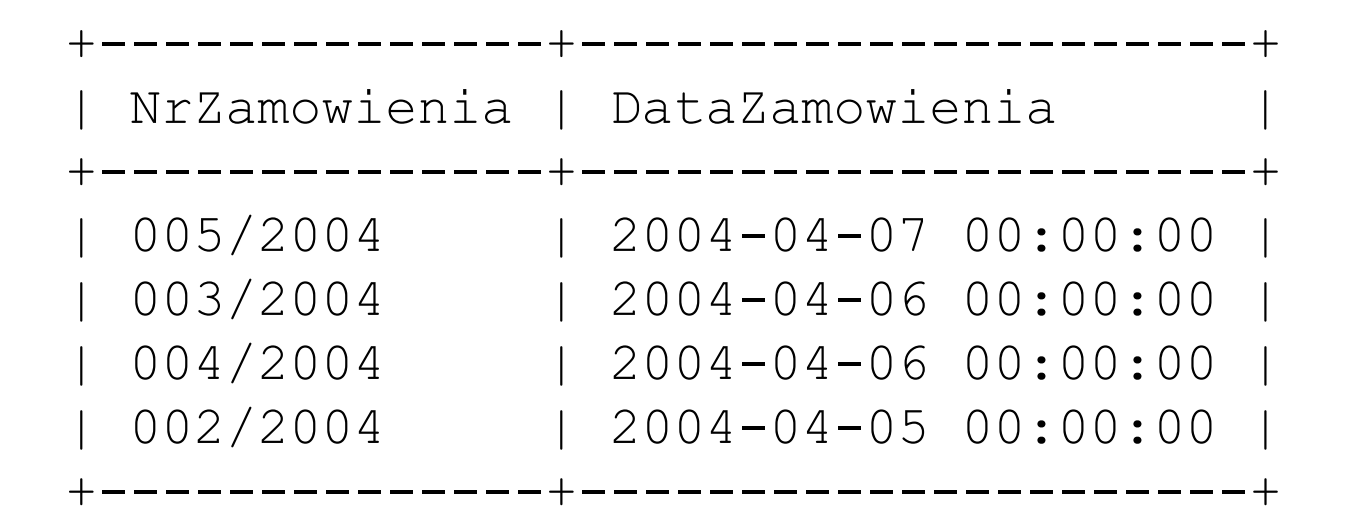

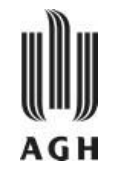

#### **Złączenie naturalne (**NATURAL**)**

- polega na połączeniu w pary tych krotek z relacji *R* i *S*, które mają identyczne wartości dla wszystkich wspólnych atrybutów i jest oznaczane  $R \bowtie S$
- w rezultacie powstaje relacja, której schemat zawiera atrybuty relacji *R* i relacji *S*, przy czym wspólna część uwzględniana jest tylko raz

#### **Złączenie teta (**ON <warunek\_złączenia>**)**

— polega na złączeniu dwóch relacji *R* i *S* w iloczyn kartezjański i wyborze z niego tych krotek, które spełniają wyrażenie warunkowe na parze lub zbiorze par atrybutów z *R* i *S* i jest oznaczane symbolem *R ΘR* lub *R <sup>C</sup> S,* gdzie *Θ* lub *C* to wyrażenia logiczne

#### **Równozłączenie (**USING <lista\_atrybutów>**)**

- to szczególny przypadek złączenia teta, w którym warunek ma charakter równości wybranych atrybutów obu relacji
- powtarzające się kolumny opisujące atrybuty z warunku złączenia są pomijane

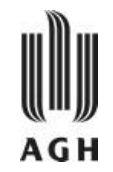

- **złączenie wewnętrzne (**INNER JOIN**)** w relacji wynikowej występują wyłącznie te krotki, które spełniają warunek złączenia
- **złączenie lewostronne zewnętrzne** (LEFT OUTER JOIN) zawiera wszystkie krotki *R* uzupełnione krotkami *S* spełniającymi warunek
- **złączenie prawostronne zewnętrzne (**RIGHT OUTER JOIN**)** zawiera wszystkie krotki *S* uzupełnione krotkami *R* spełniającymi warunek
- **złączenie zewnętrzne pełne (**FULL OUTER JOIN**)** zawiera wszystkie krotki *R* oraz *S* uzupełnione wartościami typu NULL gdy do danej krotki nie pasuje żadna krotka z drugiej relacji
- **złączenie wewnętrzne typu** CROSS w relacji wynikowej występują wszystkie krotki będące wynikiem iloczynu kartezjańskiego
- **złączenie zewnętrzne typu** UNION zawiera wszystkie krotki *R* nie pasujące do żadnej krotki *S* uzupełnione krotkami *S* nie pasującymi do żadnej krotki *R*

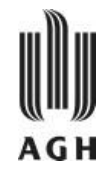

Przykład – dane:

— Relacja oddzialy:

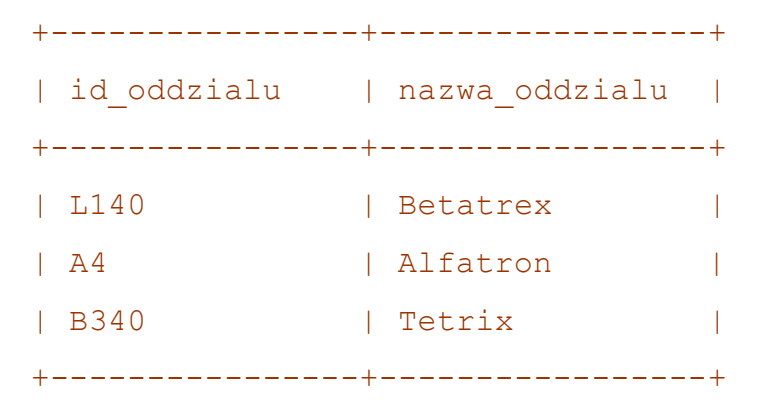

— Relacja pracownicy:

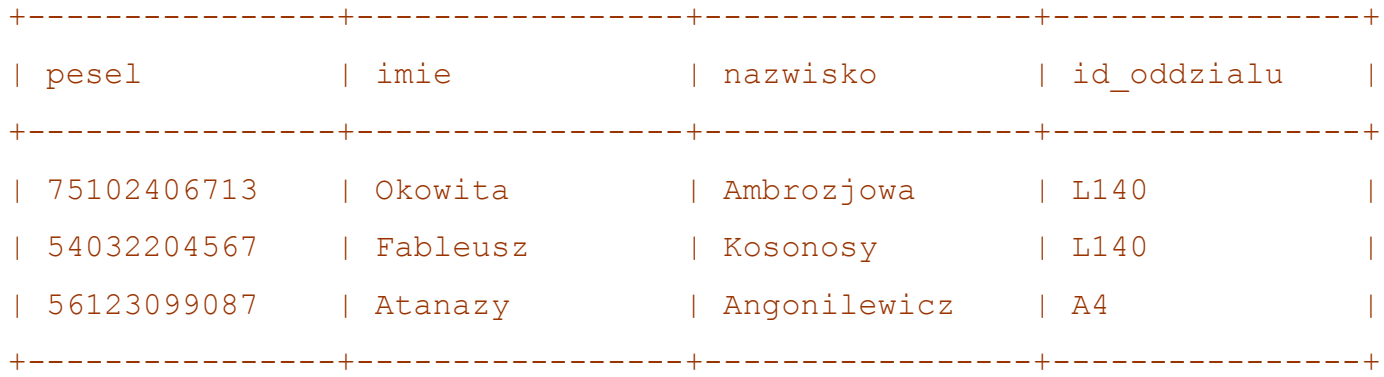

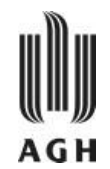

SELECT oddzialy.nazwa\_oddzialu, pracownicy.nazwisko FROM (oddzialy INNER JOIN pracownicy ON oddzialy.id\_oddzialu=pracownicy.id\_oddzialu);

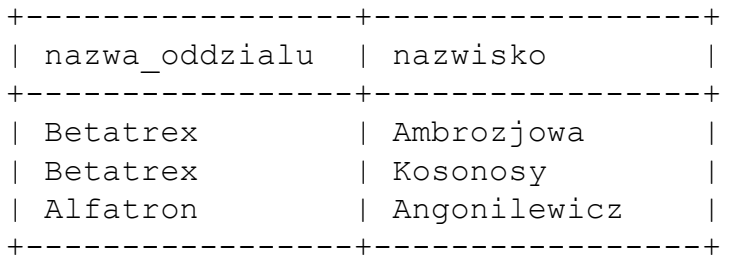

SELECT oddzialy.nazwa oddzialu, pracownicy.nazwisko FROM (oddzialy LEFT OUTER JOIN pracownicy ON oddzialy.id oddzialu=pracownicy.id oddzialu);

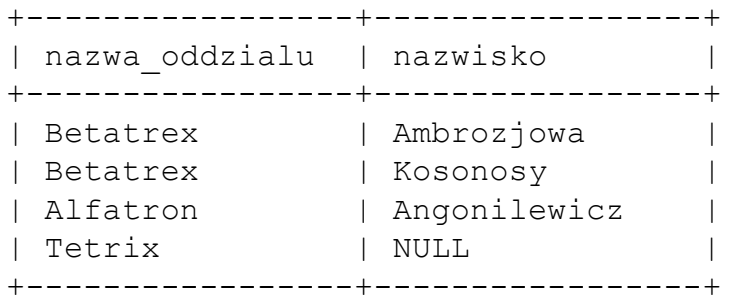

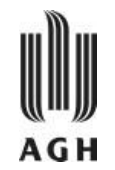

- Możliwe jest używanie aliasów nazw kolumn i nazw tabel. Umożliwiają one:
	- » zmianę nazwy kolumny wyświetlanej
	- » nadanie nazwy kolumnie będącej wynikiem wyrażenia lub stałą

```
SELECT
```

```
\textcircled{aliczba1:=8 AS} A,
@liczba2:=2 AS B,
@wynik:=@liczba1+@liczba2 AS 'WYNIK A+B';
```
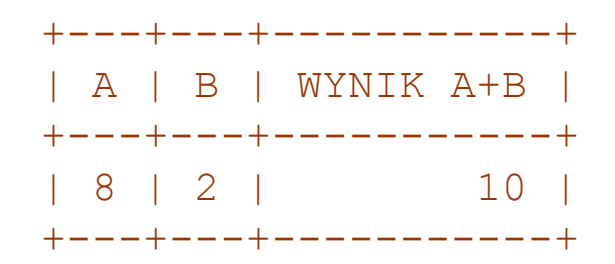

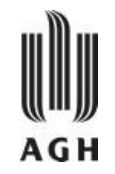

- Sortowanie wyników osiąga się dzięki klauzuli ORDER BY. Sortowanie odbywa się kolejno według wartości atrybutów wymienionych w klauzuli.
- Dla każdego z atrybutów można podać specyfikator DESC dla porządku malejącego lub ASC dla porządku rosnącego. Porządek rosnący jest domyślny.
- Ponieważ sortowanie dużej ilości krotek jest kosztowne, wskazane jest wykonywanie sortowania tylko wtedy, gdy jest to niezbędne.

```
SELECT nazwisko, imie
FROM pracownicy
ORDER BY nazwisko DESC, imie DESC;
```
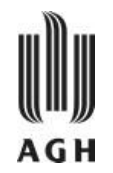

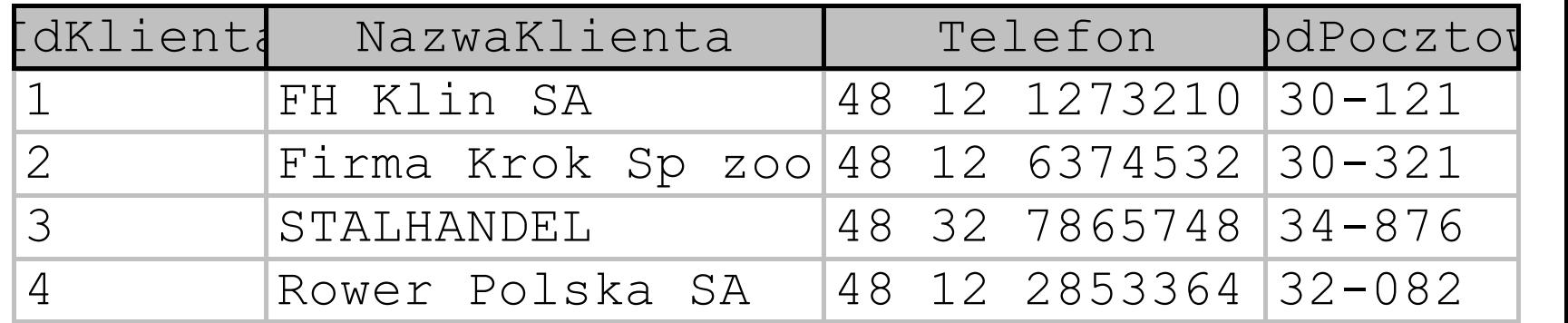

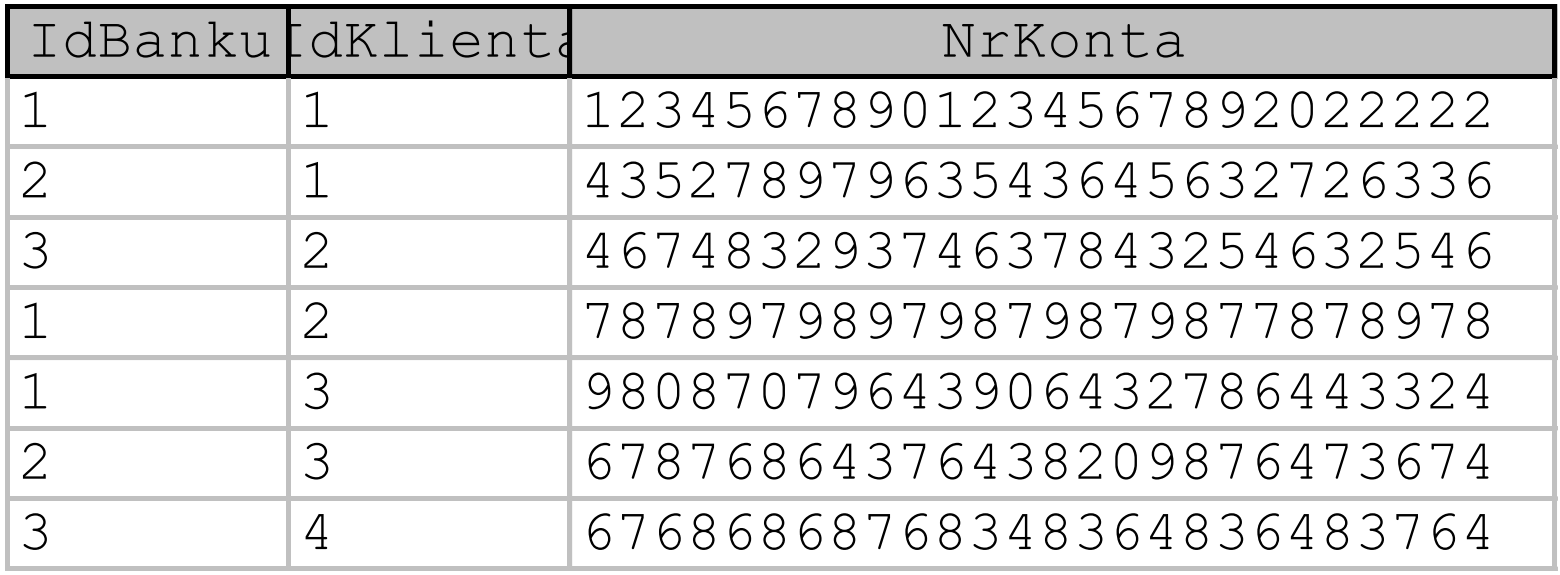

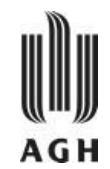

### SELECT NazwaKlienta, NrKonta FROM Klient, Konto ORDER BY NazwaKlienta

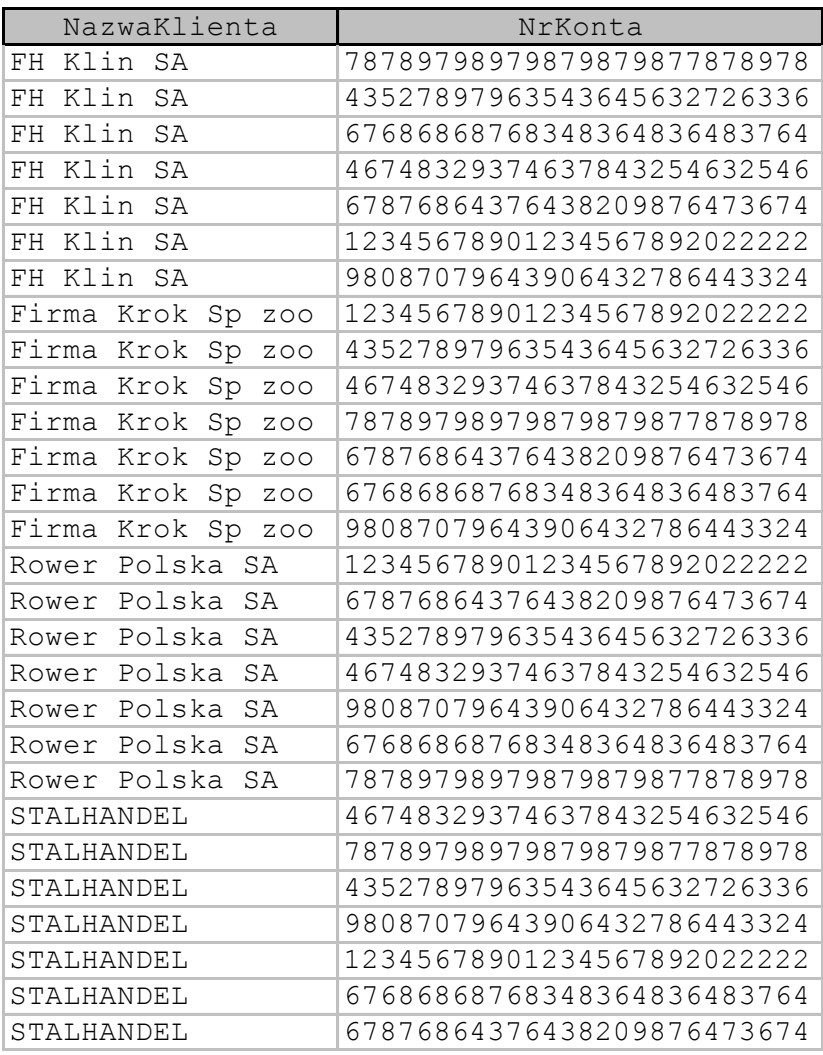

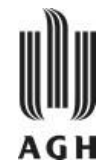

SELECT NazwaKlienta, NrKonta FROM Klient ,Konto WHERE Klient. IdKlienta = Konto. IdKlienta ORDER BY NazwaKlienta

SELECT NazwaKlienta, NrKonta FROM Klient JOIN Konto USING (IdKlienta) ORDER BY NazwaKlienta

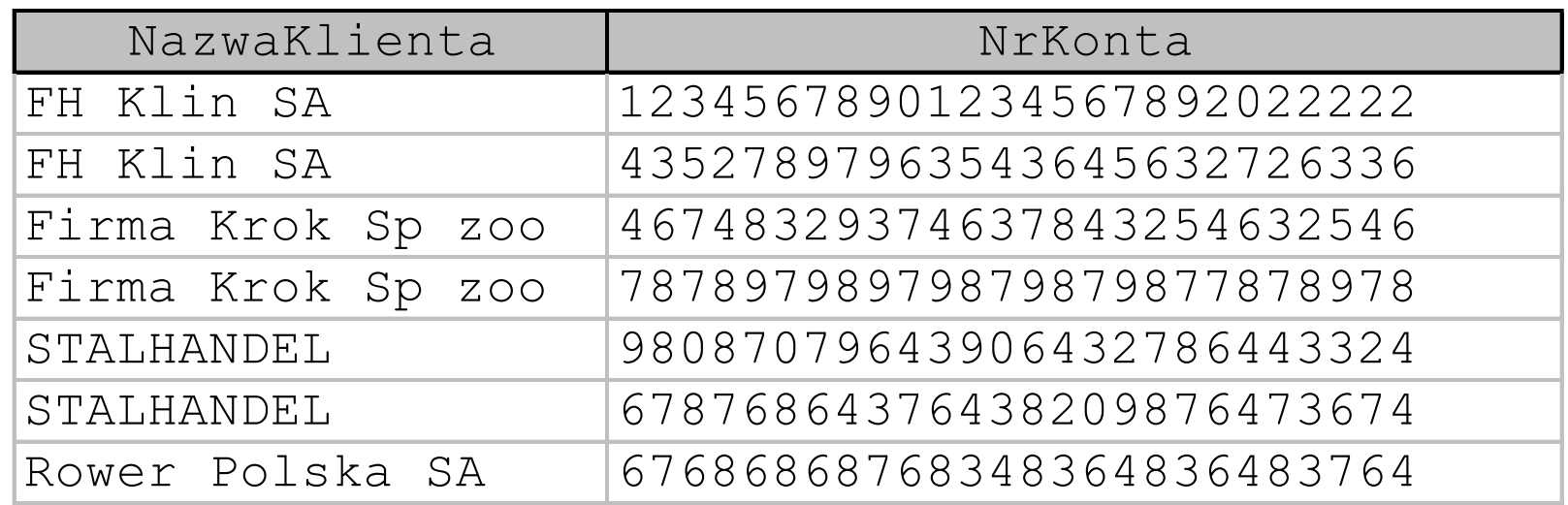

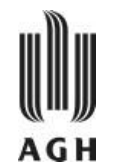

SELECT NazwaKlienta, NrKonta, NazwaBanku FROM Klient JOIN Konto USING (IdKlienta) JOIN Bank USING (IdBanku) ORDER BY NazwaKlienta, NrKonta

SELECT NazwaKlienta, NrKonta, NazwaBanku FROM Klient, Konto, Bank WHERE Klient.IdKlienta = Konto.IdKlienta AND Konto.IdBanku = Bank.IdBanku ORDER BY NazwaKlienta, NrKonta

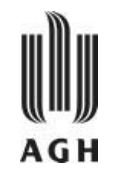

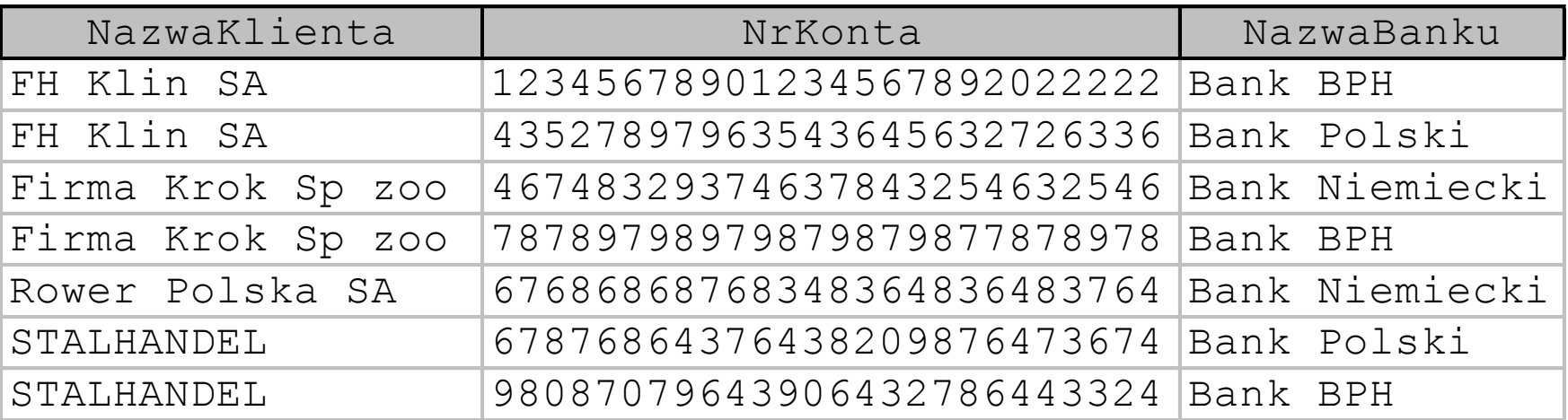

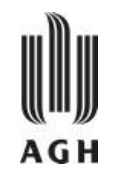

SELECT DISTINCT NazwaKlienta, DataZamowienia FROM Klient LEFT JOIN Zamowienie USING (IdKlienta)

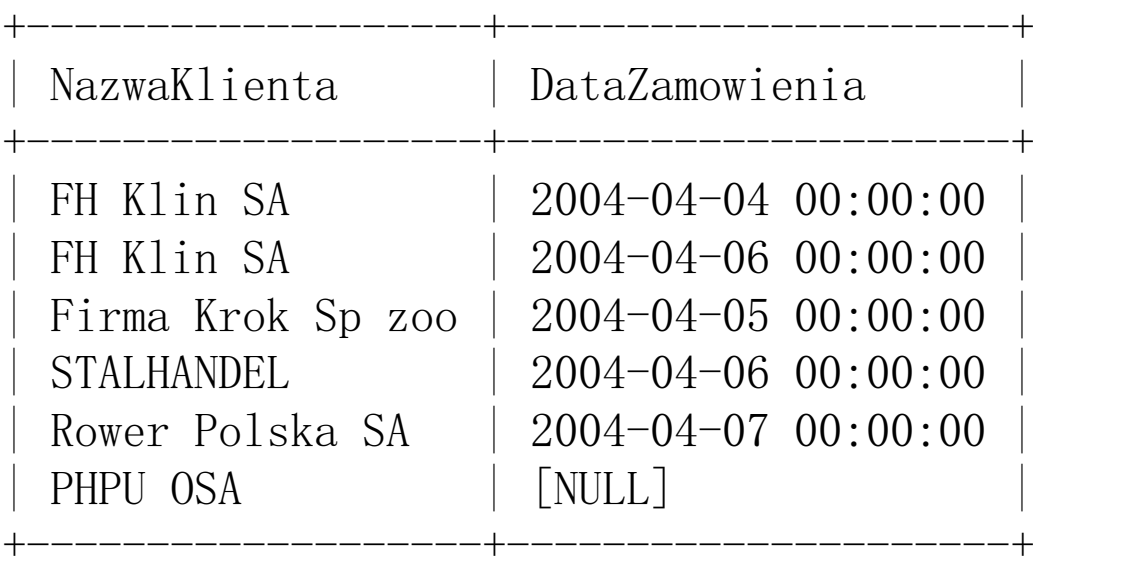

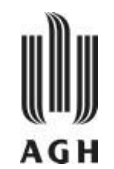

SELECT DISTINCT NazwaTowaru, DataZamowienia, Ilosc FROM Towar LEFT JOIN LiniaZamowienia USING (IdTowaru) LEFT JOIN Zamowienie USING (IdZamowienia) ORDER BY NazwaTowaru

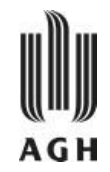

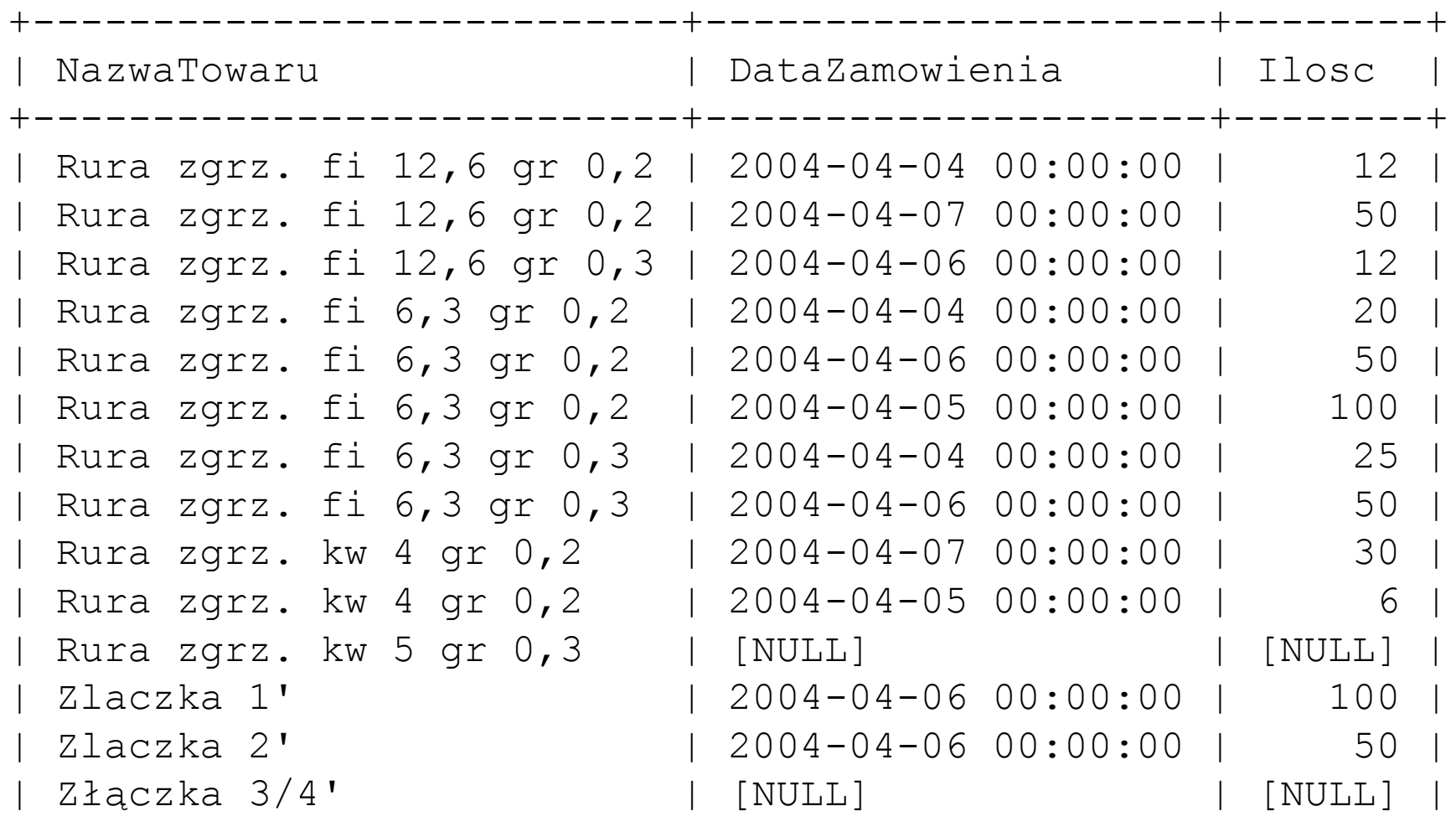

+---------------------------+---------------------+--------+

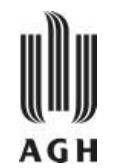

SELECT NazwaKlienta, NrKonta, NazwaBanku FROM Klient JOIN Konto USING (IdKlienta) RIGHT JOIN Bank Using(IdBanku) ORDER BY NazwaKlienta, NazwaBanku

SELECT NazwaKlienta, NrKonta, NazwaBanku FROM Klient JOIN Konto ON (Klient.IdKlienta = Konto.IdKlienta) RIGHT JOIN Bank ON (Konto.IdBanku = Bank.IdBanku) ORDER BY NazwaKlienta, NazwaBanku

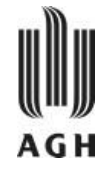

### Złączenie prawostronne

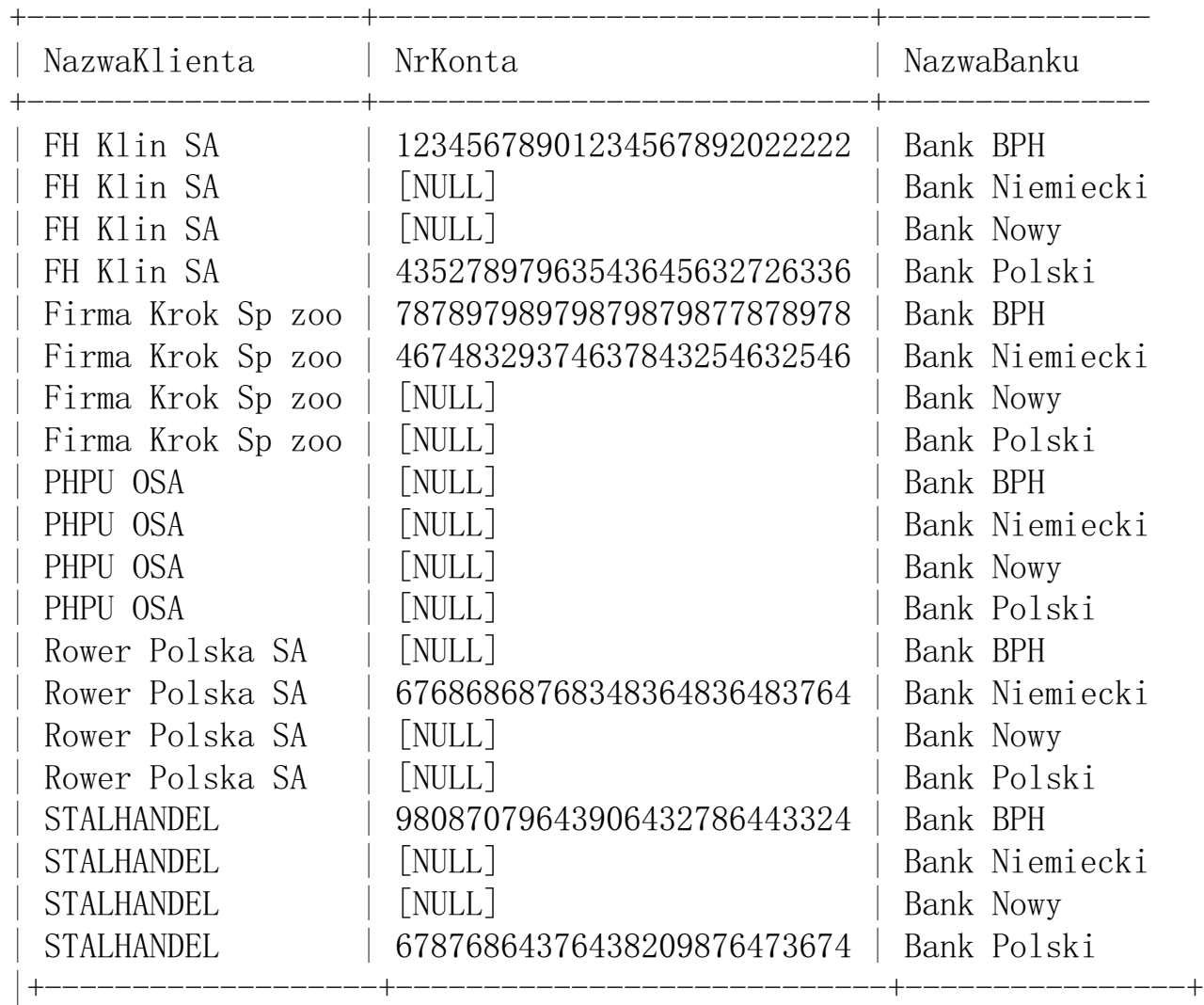

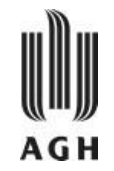

- Wypisz osoby, które zarabiają najwięcej ze wszystkich pracowników.
- najpierw liczymy największą pensję za pomocą zapytania:

SELECT max(pensja) FROM pracownicy;

— Zapytanie to można z kolei użyć jako podzapytanie (bez średnika) w warunku WHERE, wtedy kiedy trzeba przyrównać zarobki pracownika do maksymalnych zarobków. W efekcie uzyskujemy możliwość wyszukania pracowników, których zarobki są równe tym maksymalnym.

```
SELECT nazwisko, pensja
FROM pracownicy
WHERE pensja = (SELECT \text{max} (pensja) FROM pracownicy);
```
W klauzuli WHERE może być więcej niż jedno podzapytanie.

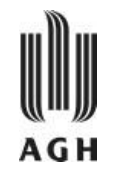

SELECT Towar.NazwaTowaru, LiniaZamowienia.Ilosc FROM LiniaZamowienia INNER JOIN Towar ON LiniaZamowienia.IdTowaru = Towar.IdTowaru WHERE (LiniaZamowienia.IdZamowienia IN (SELECT IdZamowienia FROM Zamowienie WHERE DataZamowienia = '2004-04-04' AND IdKlienta = (SELECT IdKlienta FROM Klient WHERE  $NazwaKlienta = 'FH Klin SA'))$ 

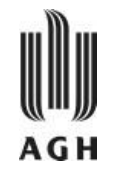

- **Funkcje agregujące** SQL operują na zbiorach wartości (np. kolumna relacji) i obliczają pojedynczą wartość. Są to: AVG - wartość średnia, MIN - wartość minimalna, MAX - wartość maksymalna, SUM – suma, COUNT – liczność zbioru.
	- » Znajdź ilość krotek w relacji *pracownicy.* SELECT COUNT (\*) FROM pracownicy;
	- » Znajdź średnią płacę . SELECT AVG (placa) FROM pracownicy;

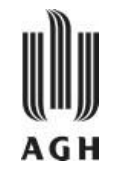

- Jeżeli funkcja agregująca ma **ignorować duplikaty**, stosuje się klauzulę DISTINCT**.**
- Funkcje agregujące mogą być zastosowane do grup krotek. Uzyskuje się to przez zastosowanie klauzuli GROUP BY i odpowiednie uformowanie klauzuli SELECT.
	- » Znajdź ilość pracowników w każdym oddziale firmy. SELECT nazwa\_oddzialu, COUNT (DISTINCT nazwisko) FROM pracownicy, oddzialy WHERE pracownicy.id oddzialu=oddzialy.id oddzialu GROUP BY nazwa oddzialu
	- Uwaga: atrybuty z klauzuli SELECT poza funkcją agregującą muszą wystąpić w liście GROUP BY**.**

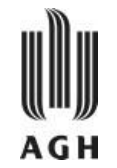

- Funkcje agregujące mogą być użyte do nakładania **warunków na grupy krotek**. Wówczas stosuje się rozwinięcie klauzuli GROUP BY o postaci: HAVING funkcja agregująca.
	- » Znajdź nazwy wszystkich oddziałów, gdzie średnia płaca jest większa niż 1,200zł

```
SELECT nazwa oddzialu, AVG (placa)
FROM pracownicy, oddzialy
WHERE pracownicy.id oddzialu=oddzialy.id oddzialu
GROUP BY nazwa_oddzialu
HAVING AVG (\text{placa}) > 1200:
```
Uwaga: warunki z klauzuli HAVING są stosowane po uformowaniu grup.

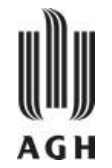

## Zbiór wejściowy

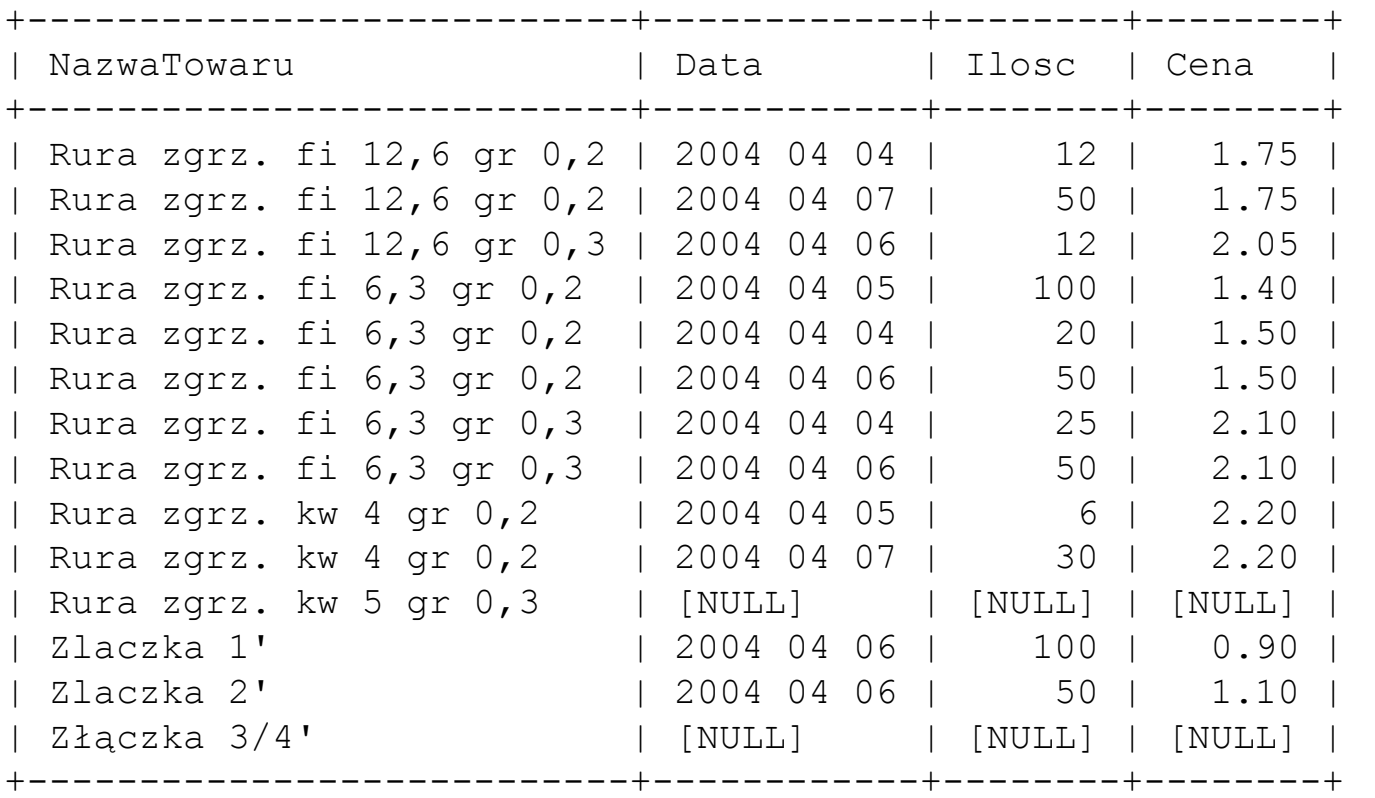

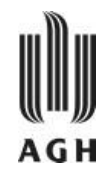

## Funkcja COUNT

#### SELECT **COUNT** $(*)$  AS Liczba FROM Towar LEFT JOIN LiniaZamowienia USING (IdTowaru) LEFT JOIN Zamowienie USING (IdZamowienia) ORDER BY NazwaTowaru

14

SELECT **COUNT** (Ilose) AS Liczba FROM Towar LEFT JOIN LiniaZamowienia USING (IdTowaru) LEFT JOIN Zamowienie USING (IdZamowienia)

#### 12

SELECT COUNT (DISTINCT NazwaTowaru) AS Liczba FROM Towar LEFT JOIN LiniaZamowienia USING (IdTowaru) LEFT JOIN Zamowienie USING (IdZamowienia) ORDER BY NazwaTowaru

9

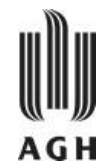

## Pozostałe funkcje

SELECT SUM(Ilosc\*LiniaZamowienia.Cena) FROM Towar LEFT JOIN LiniaZamowienia USING (IdTowaru) LEFT JOIN Zamowienie USING (IdZamowienia)

759,8

SELECT AVG(LiniaZamowienia.Cena) FROM Towar LEFT JOIN LiniaZamowienia USING (IdTowaru) WHERE Towar, IdTowaru=1

#### 1,46667

SELECT MAX( DATE\_FORMAT(DataZamowienia, '%Y %m %d') ) AS Data FROM Towar LEFT JOIN LiniaZamowienia USING (IdTowaru) LEFT JOIN Zamowienie USING (IdZamowienia) ORDER BY NazwaTowaru

2004 04 07

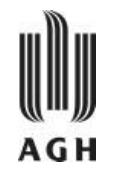

SELECT DATE\_FORMAT(DataZamowienia, '%Y %m %d') AS Data, Towar.NazwaTowaru, SUM(Ilosc) AS Ilosc , SUM(Ilosc\*Cena) AS Wartosc FROM Zamowienie JOIN LiniaZamowienia USING (IdZamowienia) JOIN Towar USING ( IdTowaru) GROUP BY DataZamowienia

ORDER BY DataZamowienia

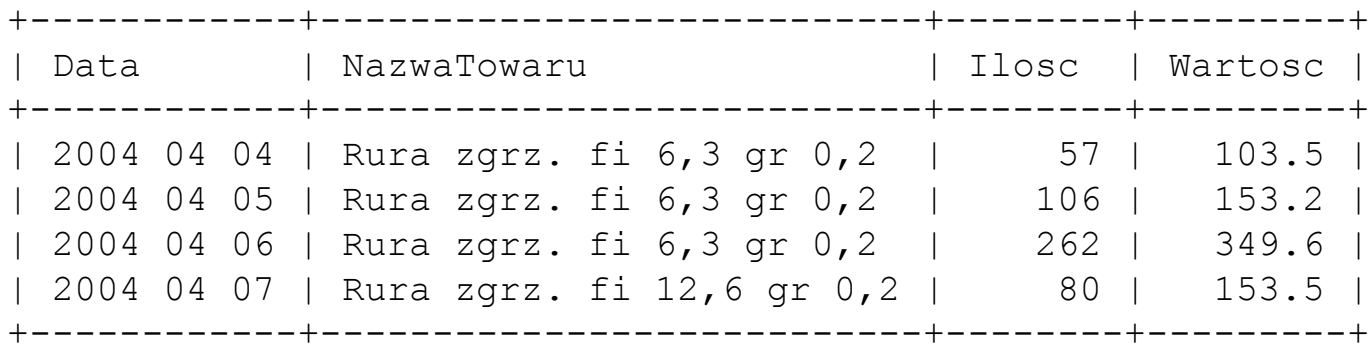

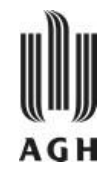

SELECT NazwaKLienta, DATE\_FORMAT(DataZamowienia, '%Y %m %d') AS Data, SUM(Ilosc\*Cena) AS Wartosc FROM Klient JOIN Zamowienie USING (IdKlienta) JOIN LiniaZamowienia USING (IdZamowienia) GROUP BY NazwaKlienta ORDER BY NazwaKLienta, DataZamowienia

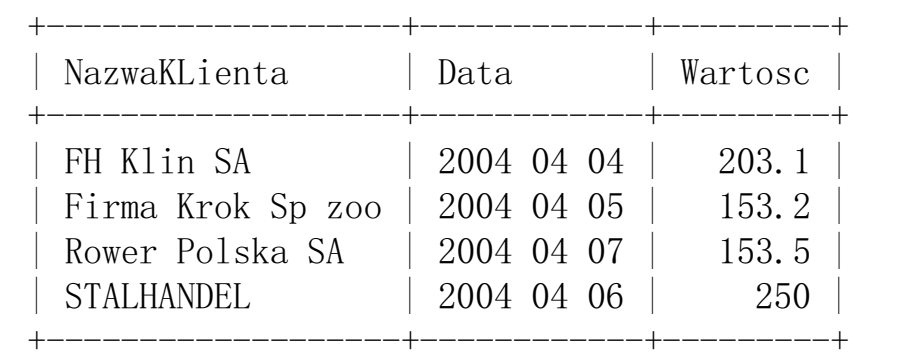

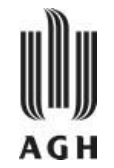

SELECT NazwaKLienta, DATE\_FORMAT(DataZamowienia, '%Y %m %d') AS Data, SUM(Ilosc\*Cena) AS Wartosc FROM Klient JOIN Zamowienie USING (IdKlienta) JOIN LiniaZamowienia USING (IdZamowienia)

GROUP BY NazwaKlienta, DataZamowienia

ORDER BY NazwaKLienta, DataZamowienia

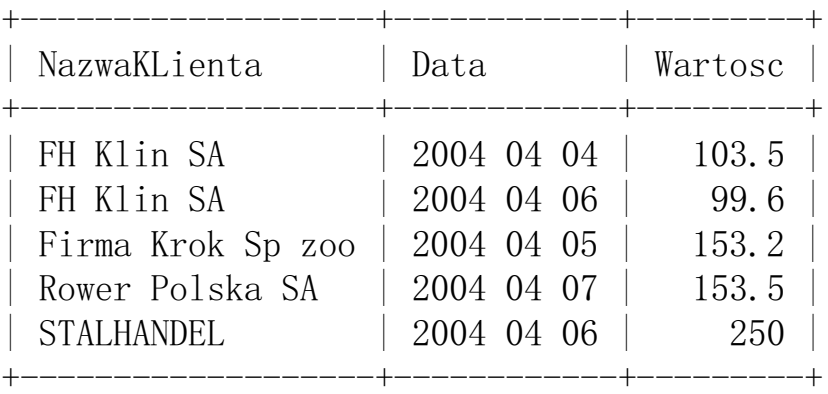

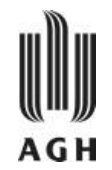

SELECT NazwaKLienta, DATE\_FORMAT(DataZamowienia, '%Y %m %d') AS Data, SUM(Ilosc\*Cena) AS Wartosc FROM Klient JOIN Zamowienie USING (IdKlienta) JOIN LiniaZamowienia USING (IdZamowienia) WHERE DataZamowienia > '2004-04-04'

- GROUP BY NazwaKlienta, DataZamowienia
- ORDER BY NazwaKLienta, DataZamowienia

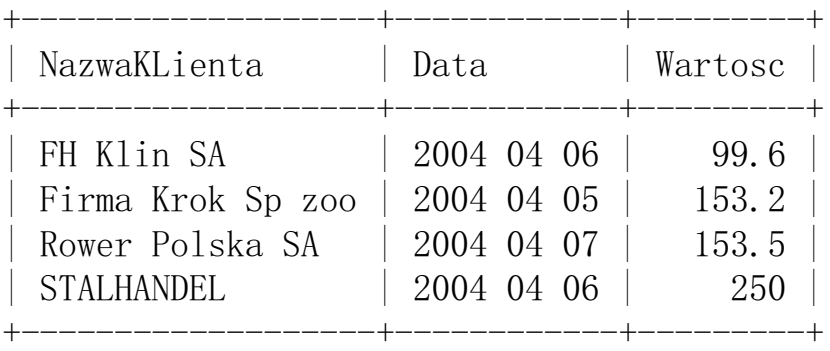

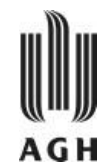

SELECT NazwaKLienta, DATE\_FORMAT(DataZamowienia, '%Y %m %d') AS Data, SUM(Ilosc\*Cena) AS Wartosc FROM Klient JOIN Zamowienie USING (IdKlienta) JOIN LiniaZamowienia USING (IdZamowienia) GROUP BY NazwaKlienta, DataZamowienia HAVING Data > '2004 04 04' ORDER BY NazwaKlienta, DataZamowienia

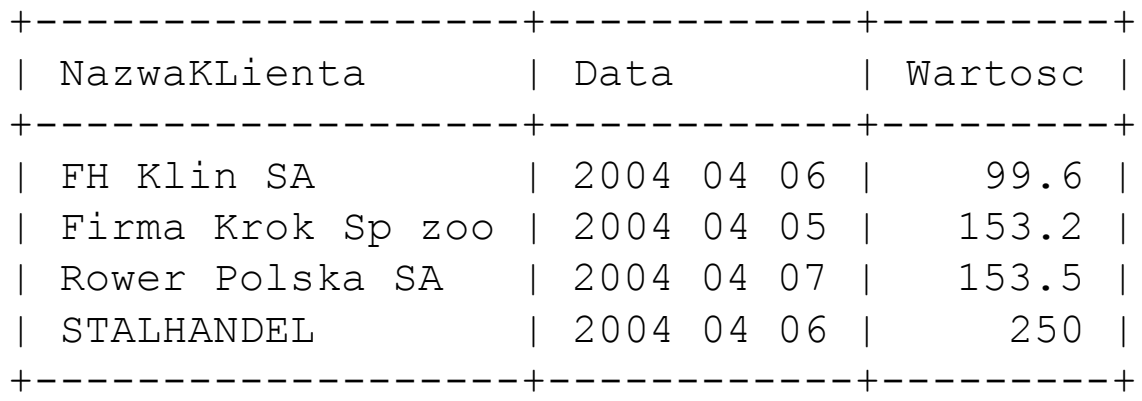

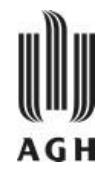

### **Przykłady zapytań**

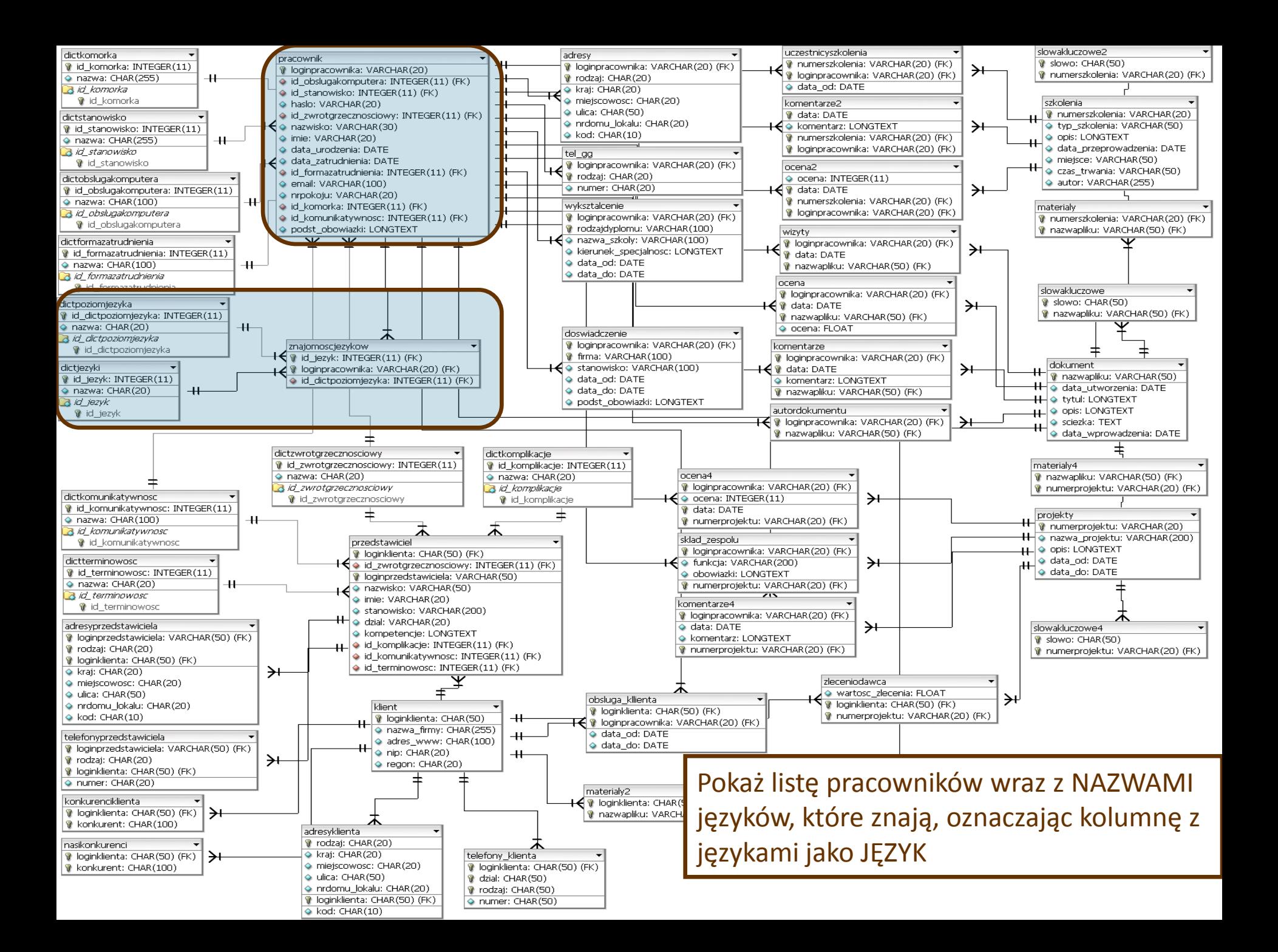

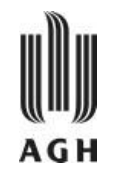

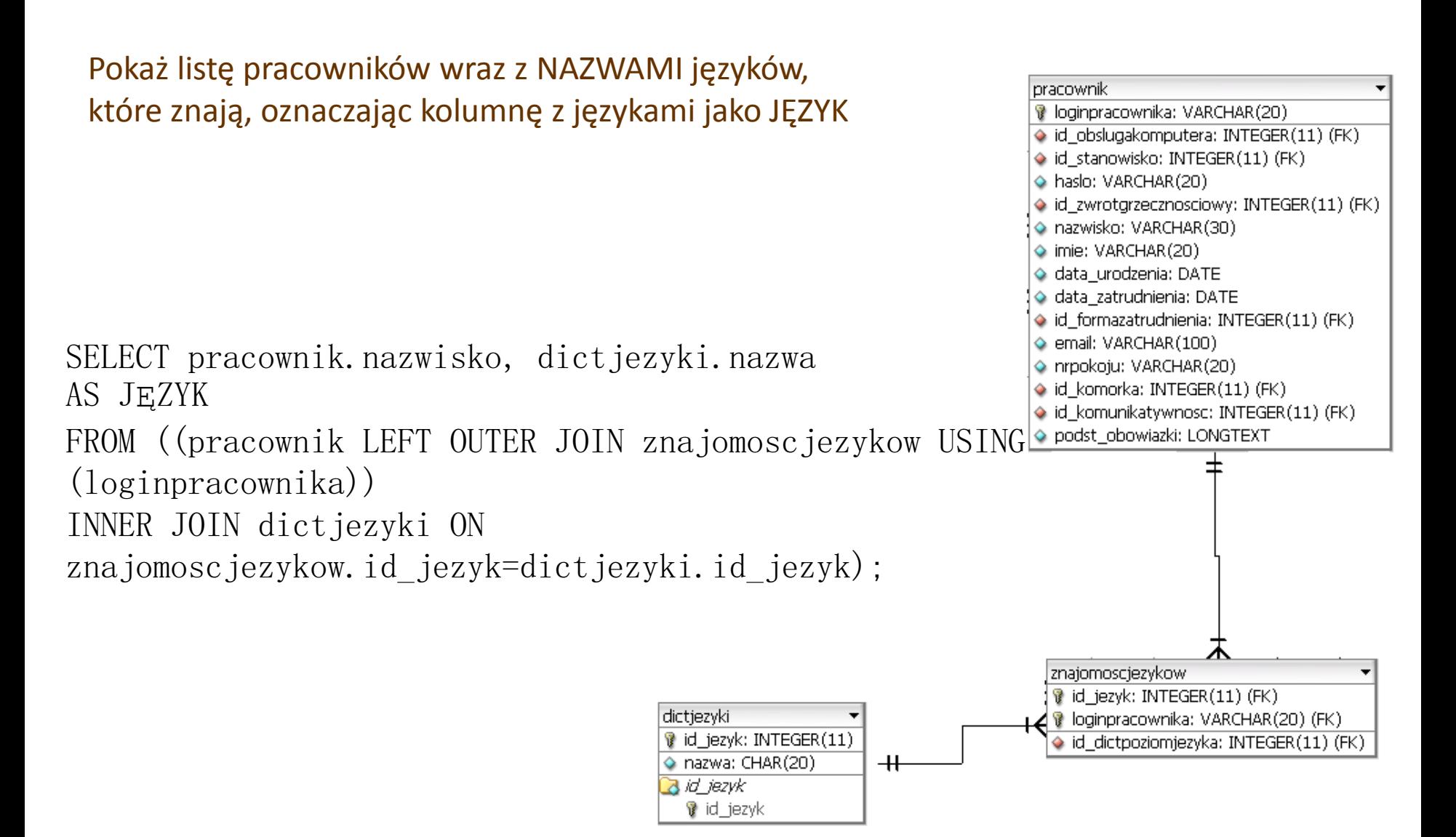

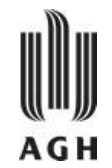

Znajdź wszystkich pracowników znających język angielski i pokaż stopień jego znajomości w kolumnie POZIOM ANGIELSKIEGO. Wyniki poukładaj alfabetycznie (wg nazwisk).

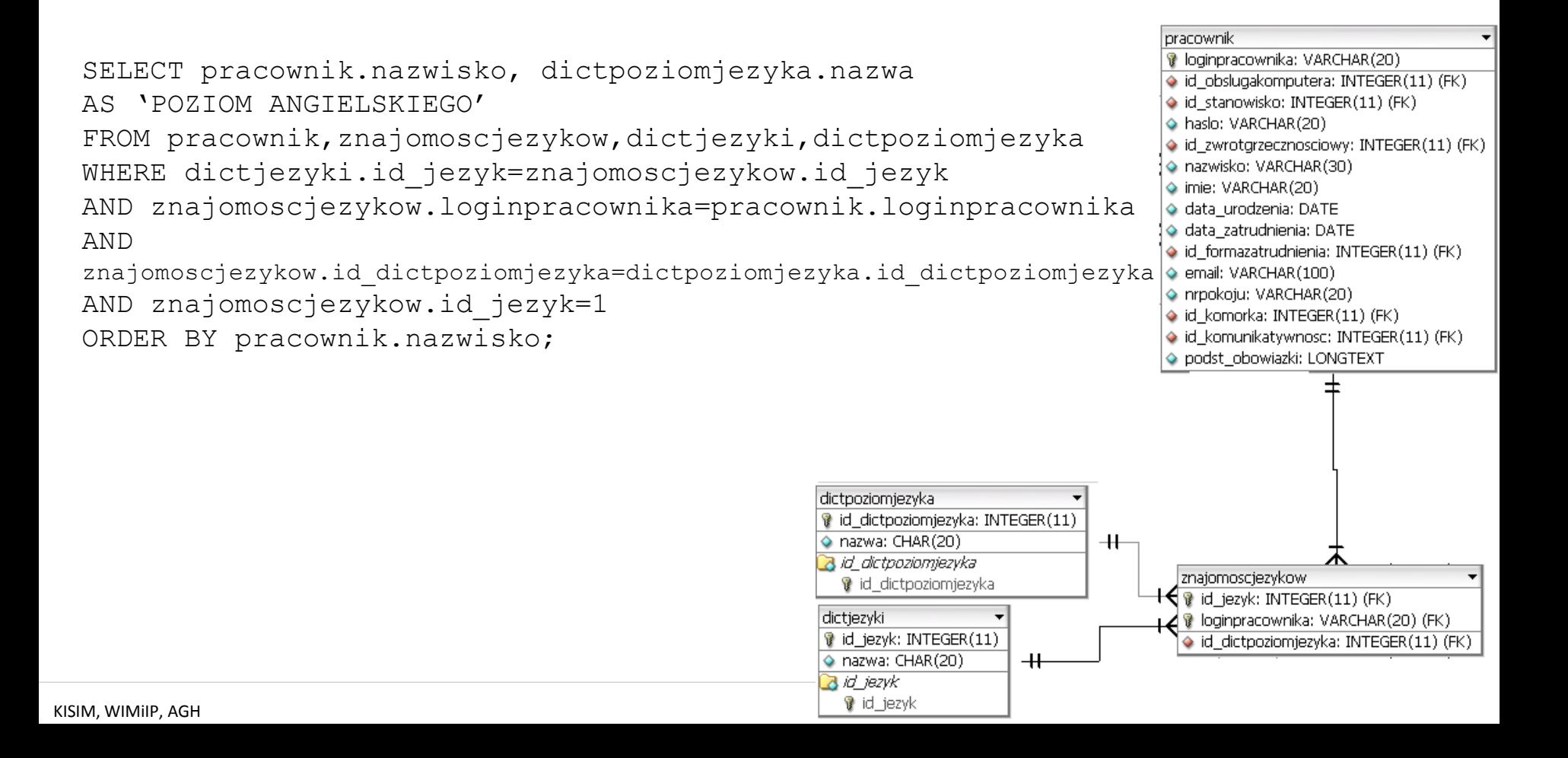

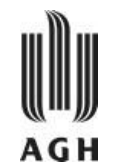

Znajdź średnią ocenę plików zawierających w nazwie słowo "opis" i umieść ją w kolumnie "Średnia ocena".

```
select nazwapliku,avg(ocena) as 'Średnia ocena' 
from ocena 
group by nazwapliku 
having nazwapliku like '%opis%';
```
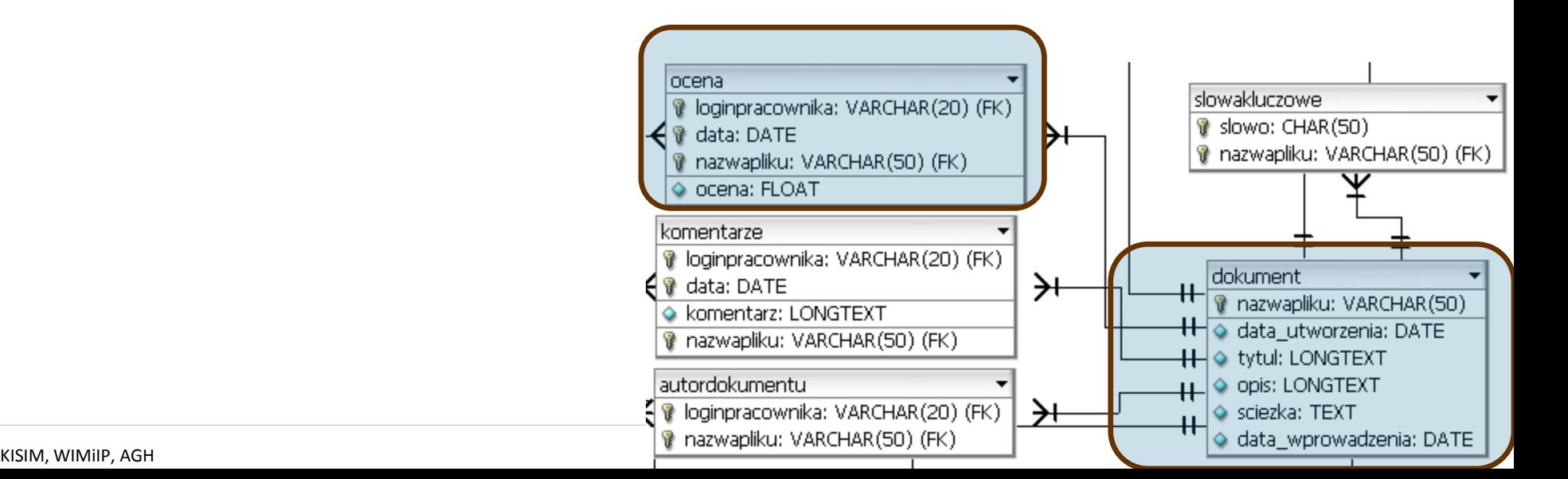